Link do produktu: <https://epax.pl/corinth-3d-multimedialna-biblioteka-biologia-zwierzat-p-122.html>

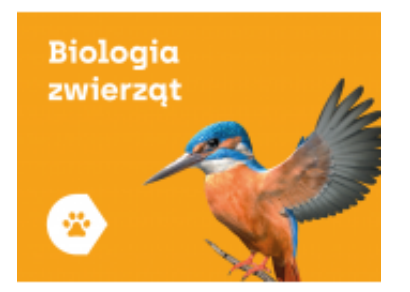

## Corinth 3D Multimedialna Biblioteka - Biologia Zwierząt

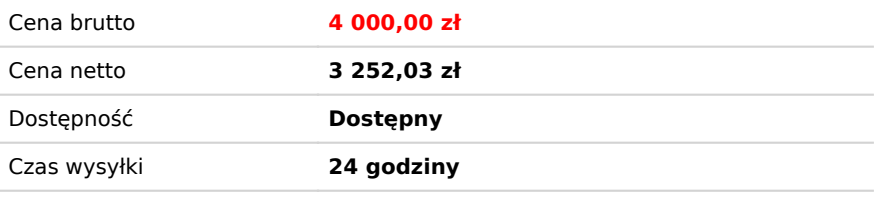

## Opis produktu

**Aplikacji Corinth** można używać na różnego rodzaju sprzętach: monitorach, tablicach interaktywnych, komputerach PC czy tabletach. Także offline.

Corinth to ponad 1000 niezwykłych i interaktywnych modeli 3D, modeli w rozszerzonej rzeczywistości (AR), galeria zdjęć oraz materiałów video pozwala uczniom lepiej zrozumieć otaczający nas świat.

Praca z aplikacją pozwala nauczycielom na skuteczne i szybkie przekazanie uczniom wymaganej wiedzy, Dzięki wizualizacji trudnych zagadnień oraz szeregowi aktywności interaktywnych uczniowie łatwiej i chętniej opanują świat nauk przyrodniczych i ścisłych.

Zawarte w aplikacji interaktywne modele doskonale sprawdzają się na przedmiotach takich jak matematyka, biologia, fizyka czy chemia. Dzięki funkcji rozszerzonej rzeczywistości uczniowie mogą jeszcze lepiej zrozumieć zachodzące w wielu dziedzinach życia procesy oraz dostrzegać pewne detale. Oprogramowanie tablic interaktywnych Corinth pomaga m.in. poznać dokładnie skomplikowaną biologię człowieka czy lepiej zrozumieć geometrię - umożliwia więc zgłębienie wiedzy, która wykładana w podręcznikach okazuje się często zbyt trudna do przyswojenia.

Badania pokazują, że uczniowie korzystający z modeli 3D zwiększyli wyniki egzaminów o 86% oraz wzrósł u nich poziom zrozumienia tematu i koncentracji uwagi.

Corinth jest oficjalnym partnerem Microsoftu w edukacji.

Zalety aplikacii:

- **ponad 1000 modeli interaktywnych 3D**, w tym szczegółowe fragmenty
- możliwość uwypuklenia dowolnej części modelu
- zoom i obrót 3D modeli
- funkcja rozszerzonej rzeczywistości (AR)
- wbudowana funkcja "ślepej mapy"
- narzędzie do wyszukiwania zgodnie z nazwą i słowami kluczowymi
- możliwość przełączania poszczególnych wersji językowych i wyświetlenia dwóch języków jednocześnie
- funkcję zdjęcia w celu stworzenia nieograniczonej liczby obrazków do pomocy naukowych na własne potrzeby
- możliwość wpisywania własnych uwag do modeli
- kompatybilność z MS Office 2013 i 2016 w celu zastosowania modeli w prezentacjach i dokumentach
- filmy instruktażowe dla nauczycieli
- pełny opis naukowy każdego elementu

Aplikacja Corinth to owoc międzynarodowej współpracy nauczycieli, studentów i specjalistów z renomowanych uniwersytetów. Stworzona przez nich pomoc dydaktyczna spełniająca nowoczesne standardy, doskonale wpisuje się w potrzeby i oczekiwania uczniów coraz bardziej ciekawych otaczającego ich świata. Bogactwo interaktywnych modeli zawartych w **aplikacji pozwala wykorzystywać je na wiele sposobów podczas przedmiotów takich jak: biologia, fizyka, matematyka i chemia**. Uruchomienie funkcji rozszerzonej rzeczywistości pomaga dokładnie analizować zachodzące procesy, wnikliwie przyglądać się, na przykład, modelowi skóry ludzkiej i dostrzegać detale do tej pory dostępne dla uczniów jedynie w czasie pracy z mikroskopem. Precyzyjny i szczegółowy ogląd dostępnych modeli 3D umożliwia zoom i obrót. Aplikacja cieszy się uznaniem nauczycieli z ponad stu krajów świata. Od dziś mogą korzystać z niej nauczyciele tworzący kadrę w Państwa szkole.

Oprócz korzystania z funkcji rozszerzonej rzeczywistości, zoomu i obrotu, dzięki aplikacji Corinth można uwypuklać dowolną część modelu 3D w celu dokładniejszej analizy. Każdy z dostępnych elementów jest wzbogacony pełnym opisem naukowym. Aplikacja posiada narzędzie do wyszukiwania słów kluczowych oraz dodawania własnych uwag i komentarzy dotyczących konkretnego modelu. Ponadto daje możliwość wyświetlania dwóch języków jednocześnie, dzięki czemu idealnie nadaje się pracy w międzynarodowym środowisku uczniowskim. W ofercie znajdują się również filmy, które dostarczają informacji i cennych wskazówek na temat łatwego, szybkiego i skutecznego korzystania z aplikacji podczas zajęć lekcyjnych. Corinth to przełomowe rozwiązanie sprawdzające się jako oprogramowanie wykorzystywane w pracy z tablicą interaktywną zarówno w trakcie zdobywania nowej wiedzy, jak i powtarzania oraz utrwalania przerobionego już materiału. Interaktywne treści w technologii 3D angażują uczniów, mobilizują do nauki, ułatwiają zapamiętywanie, wspomagają myślenie przyczynowoskutkowe oraz w znaczący sposób poprawiają uzyskiwane wyniki.

## **Oprogramowanie do nauki przedmiotów ścisłych (nauk przyrodniczych) dla szkoły podstawowej i ponadpodstawowej (licencja na 150 stanowisk z możliwością rozszerzenia).**

Aplikacja edukacyjna 3D na tablicę interaktywną i inne urządzenia (monitory interaktywne, komputery).

Aplikacja kompatybilna z Windows 10 (i nowszym) oraz umożliwia integrację Microsoft Office.

Najważniejsze funkcje aplikacji:

- rozszerzona rzeczywistość AR (ang. Augmented Reality);
- interaktywne modele 3D (oraz galerie, zdjęcia, video);
- zoom i obrót 3D modeli;
- możliwość wpisywania własnych uwag do modeli;
- Treści edukacyjne pakietu zawierają materiały do nauki m.in.:
- biologii (biologia człowieka, zwierząt i roślin),

- chemii (m. in. interaktywny układ okresowy pierwiastków, chemia ogólna, węglowodory, chemia nieorganiczna, pochodne węglowodorów, biochemia, substancje naturalne, struktury krystaliczne, reakcje chemiczne – video, stereochemia – animacja, podstawowe rodzaje reakcji organicznych),

- fizyki i astronomii (m.in. termodynamika, optyka, fale i oscylacje mechaniczne, mechanika, elektryczność i magnetyzm, narzędzia miernicze, transformacja energii, jak działają urządzenia, Układ Słoneczny, zaćmienie Słońca, zaćmienie Księżyca, planety, budowa i charakterystyka gwiazd, teleskopy, budowa galaktyki),

- geografii (m.in. minerały, skały, procesy ziemskie, cykl skalny, obieg wody w przyrodzie, atmosfera, strefy dywergencji, tworzenie się fali, rodzaje rzek, budowa lodowca, uskoki),

- matematyki (m.in. planimetria: kąty, odcinki, figury płaskie, stereometria: bryły foremne, ostrosłupy, bryły obrotowe, bryły platońskie, siatki, przekroje, projekcje, występowanie w otoczeniu, wzory matematyczne).

Licencja dla oprogramowania – dożywotnia.

Ograniczone bezpłatne aktualizacje oprogramowania.

## **Pakiet zawiera takie zagadnienia jak:**

 acoelomata – płazińce antena samicy komara - zoom anteny samca komara - zoom bacillus bakterie barwena bawół afrykański bielik amerykański bielik amerykański - animacja bielinek bocian biały caenorhabditis elegans coelomata – pierścienice cykada cykl transmisji wirusa cykl życiowy glisty ludzkiej cykl życiowy meduzy cykl życiowy motylicy wątrobowej czułki samca komara pospolitego - powiększenie danaid wędrowny długopłetwiec oceaniczny dymówka dżdżownica ziemna dżdżownica ziemna - anatomia dziobak australijski Elektroblemma - opis euglena, klejnotka gąbki gąsienica gąsienica - anatomia gekon orzęsiony gil zwyczajny

oko samicy komara pospolitego - powiększenie okoń pospolity okoń pospolity - anatomia osnuwik pospolity pachygrapsus marmoratus pająki kopalne - galeria pancernik dziewięciopaskowy pantofelek pchła pchła psia - powiększenie pelikan różowy perkoz dwuczuby pies domowy pies domowy - anatomia pingwin cesarski (aptenodytes forsteri) pląśnik północny płaszczka gwiaździsta przędziorek (tetranychus) - powiększenie pseudocoelomata – nicienie pstrąg tęczowy pstrąg tęczowy - rozwój pszczoła miodna robotnica - anatomia pszczoła miodna robotnica - galeria pszczoła robotnica ptasie jaja - anatomia ptasznik czerwonokolanowy ptasznik czerwonokolanowy - anatomia rak błotny rak błotny - anatomia rohatyniec nosorożec - anatomia rohatyniec nosorożnik rournatec (koralowiec)

gładzica gołąb domowy gołąb domowy – anatomia grzebiuszka ziemna grzebuszka ziemna - anatomia grzebuszka ziemna - animacja hipopotam nilowy impala inne rodzaje bakterii iesiotr kameleon lamparci (furcifer pardalis) kangur rudy karp kobra kobra - anatomia komar - anatomia komar - mikroskopia elektronowa komar (Aedes aegypti) komar oko - zoom koń domowy koń domowy - anatomia koń domowy - animacja Koral - powiększenie kowal bezskrzydły kret europejski krewetka krocionogi krowa - anatomia wewnętrznaw krowa – anatomia zewnętrzna krowa - szkielet krowa - żołądek kruk zwyczajny (corvus corax) lampart łańcuch pokarmowy (piramida) lethocerus Loa loa nicień łuski samca komara pospolitego - powiększenie łuski samicy komara pospolitego - powiększenie łuski skrzydła samicy komara pospolitego - powiększenie lwica makrela atlantycka mątwa meduza minogowate modliszka zwyczajna mól włosienniczek motyl - anatomia motyle - galeria motylica wątrobowa mrówka - anatomia mrówka rudnica muchówki - galeria muszla morskich małży - powiększenie niebiesko-żółta ara (ara ararauna) niedźwiedź czarny niesporczak nietoperz nosorożec biały nosorożec biały - młode ognica pstra oko ośmiornicy

rozgwiazda rozgwiazda - anatomia roztocze rusałka rusałka pokrzywnik ryś euroazjatycki salamandra plamista salamandra plamista - anatomia ściana komórkowa bakterii sep uszaty sinice skorek pospolity ślimak winniczek słoń afrykański - młode słoń afykański sokół wędrowny sowa śnieżna (bubo scandiacus) stonka ziemniaczana stopa komara - powiększenie straszyk nowogwinejski strojnica baldaszkówka struktura i replikacja wirusa Zika struś czerwonoskóry strzyżak sarni (Lipoptena cervi) - powiększenie stułbia - anatomia ściany stułbia - ruch stułbia szara - anatomia wewnętrzna stułbia szara - anatomia zewnętrzna sum pospolity świerszcz domowy świnia – anatomia wewnętrzna świnia – podział wieprzowiny świnia – szkielet świnia – układ mięśniowy szczeżuja wielka szczupak pospolity szczur szczur - anatomia szympans tasiemce trochofora trylobit ustnik na ukąszenia komara - zoom wiciowce kołnierzykowe wirek wrotki żaba - stadia rozwojowe żaba wodna żachwa żagnica sina żarłacz biały żarłacz biały - anatomia zebra stepowa ziarniaki zimorodek zwyczajny żółw czerwonolicy żółw czerwonolicy - anatomia żółw olbrzymi żółw zielony żółw zielony - wylęg żyrafa

 W razie jakichkolwiek pytań prosimy o kontakt: **Małgorzata Kołodziej** Dyrektor Handlowy [malgorzata.kolodziej@epax.pl](mailto:mkolodziej@epax.pl)

tel. 533 331 456